# Cutler-Ederer 法による生命表

### 青木繁伸

### 2020 年 3 月 17 日

## 1 **目的**

Cutler-Ederer 法による生命表を作成する

## 2 **使用法**

原データから作成する場合

import sys sys.path.append("statlib") from survival import ce\_surv1 ce\_surv1(time, event, width, verbose=True, plot=True, title="Cutler-Ederer Survival Analysis", xlabel="Time", ylabel="Survival Probability")

二次データから作成する場合

import sys sys.path.append("statlib") from survival import ce\_surv2 ce\_surv2(ni, d, u, interval, plot=True, title="Cutler-Ederer Survival Analysis", xlabel="Time", ylabel="Survival Probability")

#### 2.1 **引数**

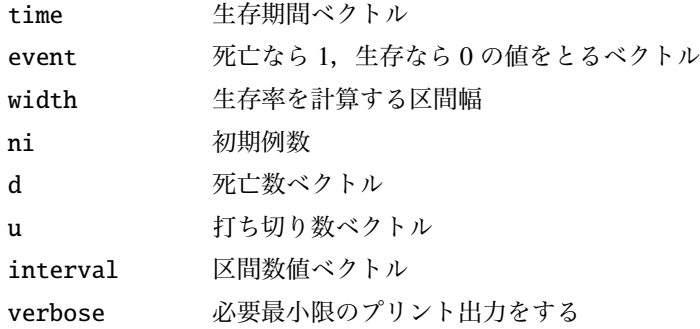

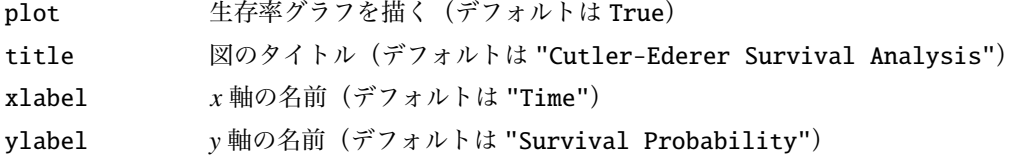

#### 2.2 **戻り値**

生命表

### 3 **使用例**

3.1 **原データから作成**

```
import numpy as np
Group = np.array ([1, 1, 2, 2, 1, 1, 2, 2, 1, 2, 2, 1, 1, 1, 2, 2, 2,
   1, 1, 2, 1, 2, 1, 2, 1, 2, 2, 1, 1, 1])
Event = np.array ([1, 0, 1, 1, 0, 0, 1, 0, 0, 0, 1, 1, 0, 0, 0, 1, 0,
   0, 1, 1, 0, 1, 0, 0, 1, 0, 1, 0, 0, 0])
Time = np.array ([2, 20, 5, 1, 3, 17, 2, 3, 15, 14, 12, 13, 11, 11, 10,
    8, 8, 3, 7, 3, 6, 2, 5, 4, 2, 3, 1, 3, 2, 1])
event = Event[Group == 1]time = Time[Group == 1]import sys
sys.path.append (" statlib ")
from survival import ce_surv1
a = ce_surv1(time, event, 4)
  intreval n d u np q q p P SE
0 0.0 16 2 5 13.5 0.148148 0.851852 0.851852 0.096686
1 4.0 9 1 2 8.0 0.125000 0.875000 0.745370 0.130684
2 8.0 6 0 2 5.0 0.000000 1.000000 0.745370 0.130684
3 12.0 4 1 1 3.5 0.285714 0.714286 0.532407 0.202752
4 16.0 2 0 1 1.5 0.000000 1.000000 0.532407 0.202752
5 20.0 1 0 1 0.5 0.000000 1.000000 0.532407 0.202752
```
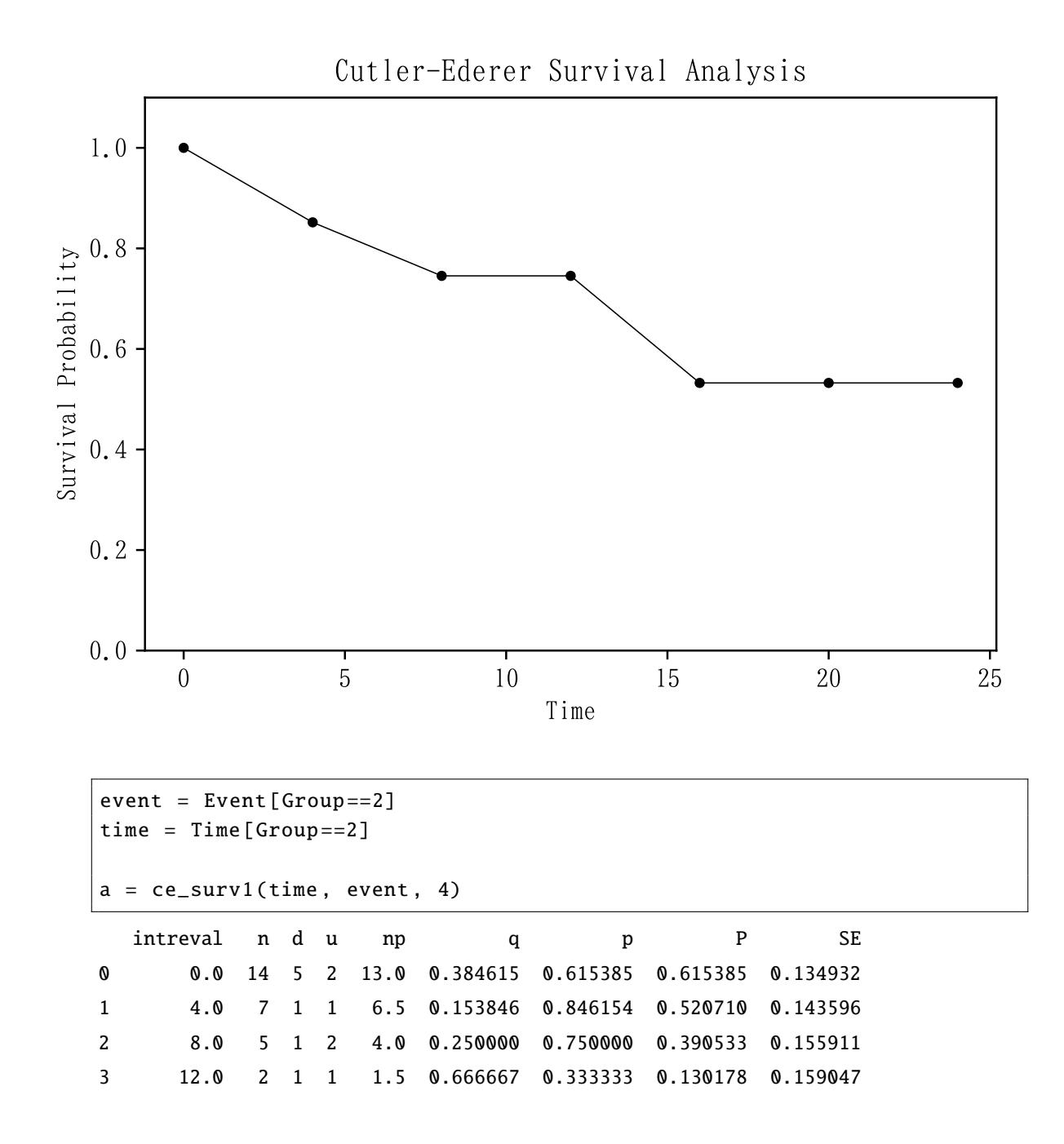

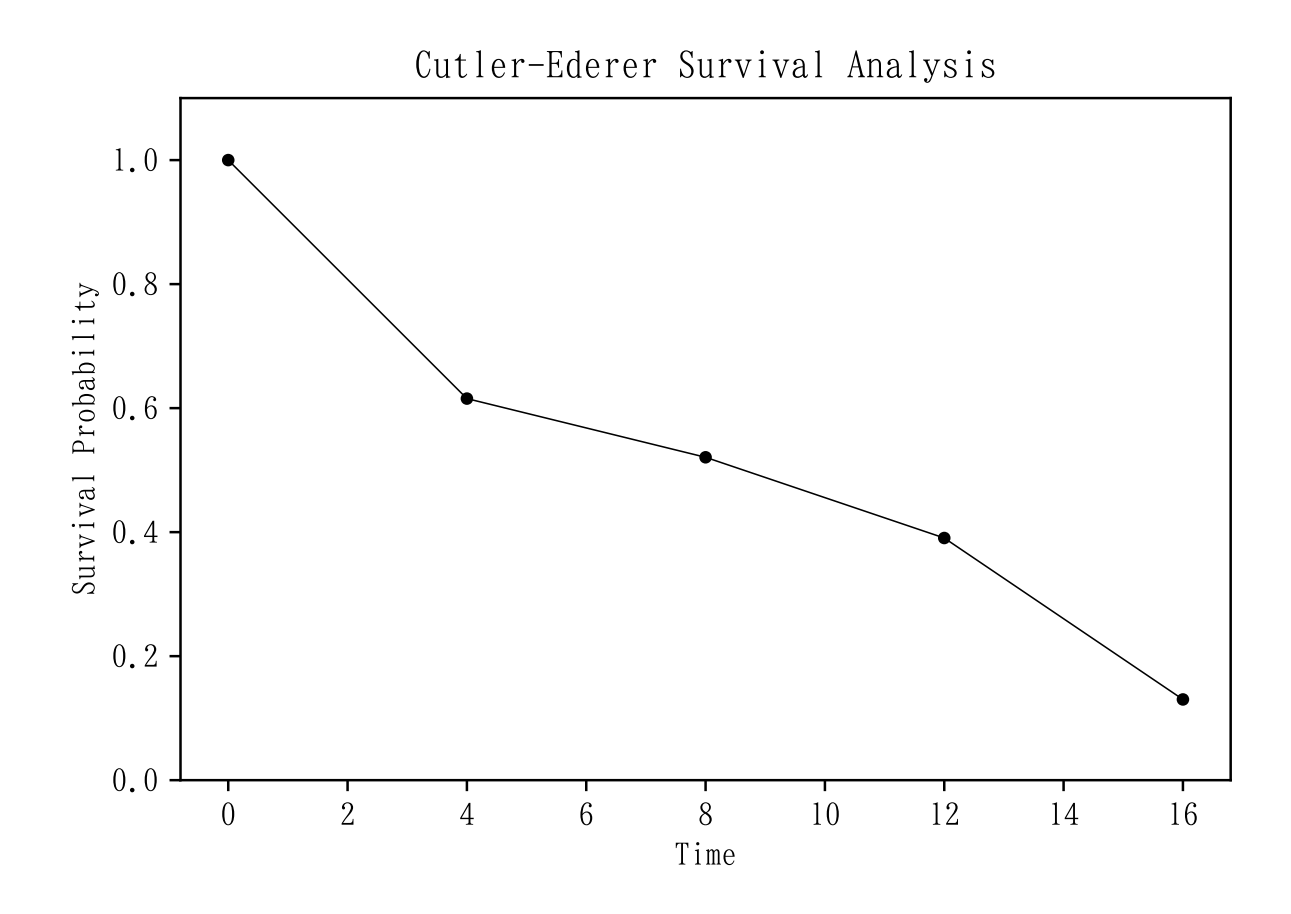

3.2 **二次データから作成**

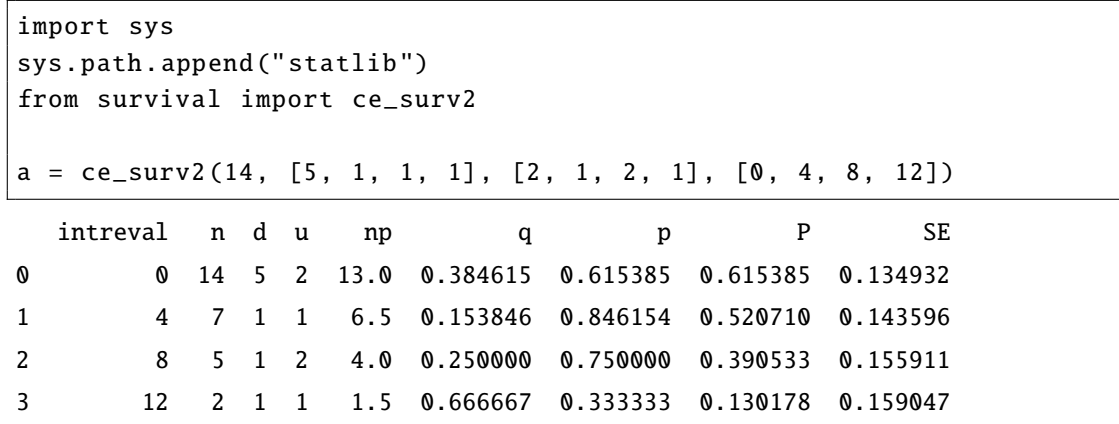

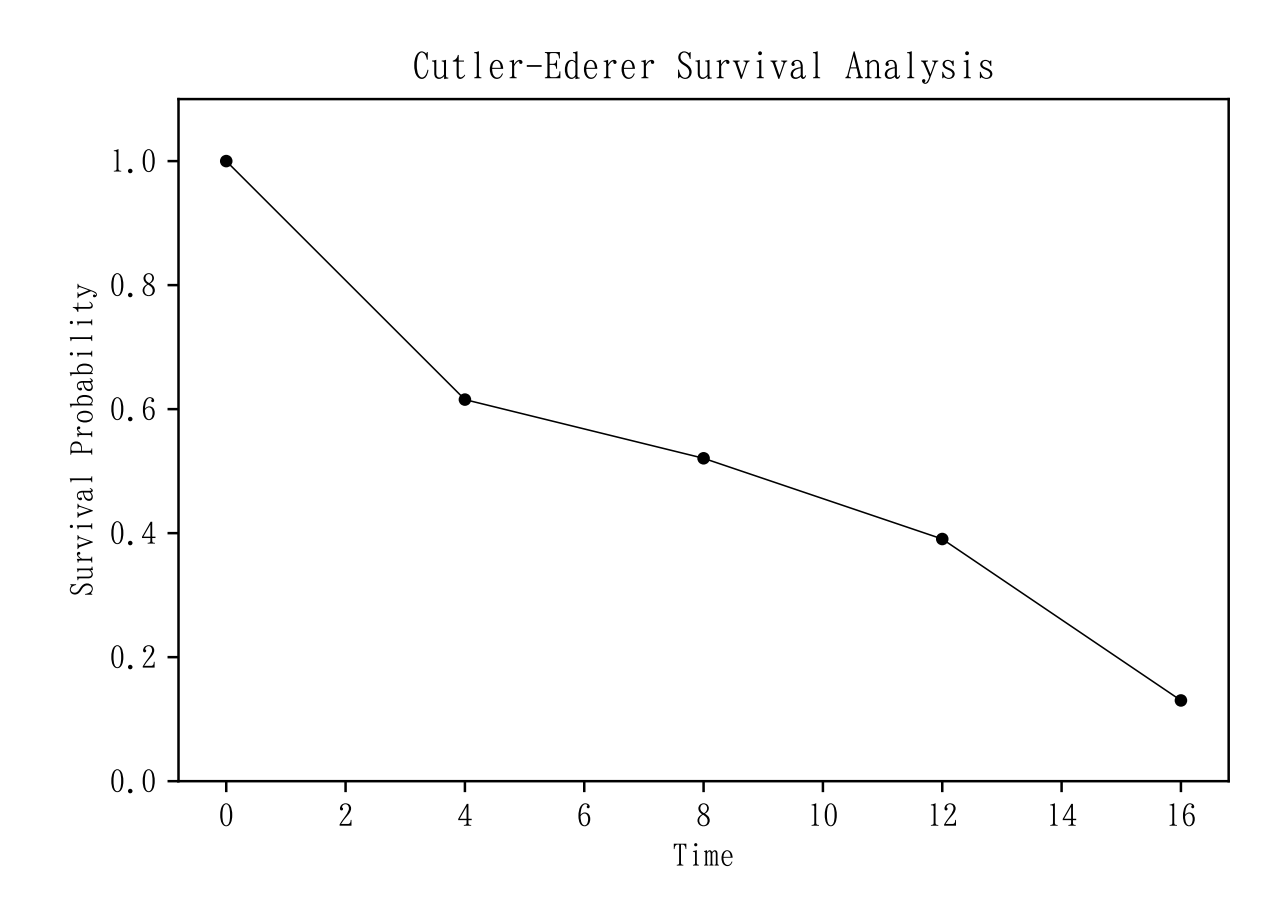